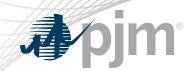

# Security Update

Joe Callis Manager, Enterprise Information Security

www.pjm.com | Public PJM©2022

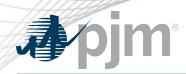

### **Important Security Alerts**

- AA22-131A: Protecting Against Cyber
   Threats to Managed Service Providers and
   Their Customers
- Microsoft: Defending Ukraine: Early Lessons from the Cyber War
- ThreatPost: 'Killnet' Adversary Pummels
   Lithuania with DDoS Attacks Over Blockade
- AA22-174A: Malicious Cyber Actors Continue to Exploit Log4Shell in VMware Horizon Systems

#### **PJM Actions**

- Following DHS CISA shields up recommendations
- Blocking international and anonymized network traffic
- Prioritizing external vulnerability remediation
- Exercising incident response plans

#### **Contact PJM**

- To report unusual events, notify your normal PJM contacts.
- To report connectivity issues contact Member Relations.
- To report suspicious email, notify <a href="mailto:SecurityAlertTm@pjm.com">SecurityAlertTm@pjm.com</a>.
- Share this info with your security team.

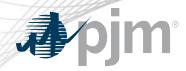

## Weak Encryption Remediation

# Transport Layer Security (TLS) securely transfers data between clients and servers. TLS is used to secure data on websites (commonly known as HTTPS).

PJM has determined that use of older versions of TLS presents a security vulnerability.

# TLS 1.0 and TLS 1.1 versions are no longer secure.

Interception/decryption of secured data is possible when depreciated versions are in use.

PJM is removing support for TLS 1.0 and TLS 1.1 and will support only TLS 1.2 in production applications.

- Support for TLS 1.0 and TLS 1.1 will be phased out, by application, according to the published schedule.
- Please review the Weak Encryption Remediation Guide on PJM.com >
   Markets & Operations > PJM Tools > PJM Security > Weak Encryption Remediation Guide
- Impacted companies should contact PJM's <u>Member Relations</u> to verify list of sources and discuss next steps.

PJM announced new target dates to move away from insecure TLS.

Please test in PJM Train environment and contact Member Relations if you have issues.